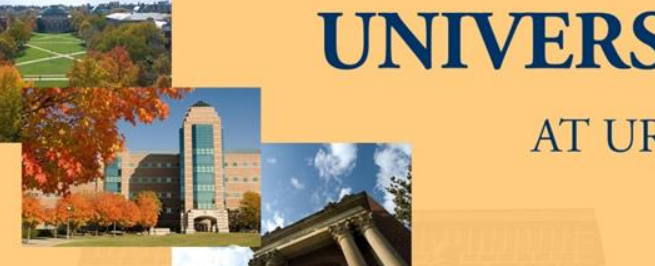

#### **UNIVERSITY OF ILLINOIS**

AT URBANA-CHAMPAIGN

**2015 BUSINESS LEADERSHIP CONFERENCE** 

# What's New in Business Objects

**Trish Curry Training Specialist AITS Decision Support**

A Shared Vision

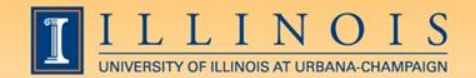

# Agenda

- Upgrade to Business Objects (BO) 4.1 Timeline
- How does this upgrade effect you?
- What's new in EDDIE in BO 4.1?
- What's new in Web Intelligence in BO 4.1?
- Getting Started in the new Business Objects
- Demo of EDDIE and Web Intelligence Rich Client
- Training opportunities

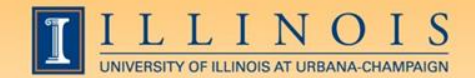

# Business Objects 4.1 Upgrade

#### **AITS Decision Support will be upgrading to SAP Business Objects 4.1 March 13-15, 2015**

## **MARCH 2015**

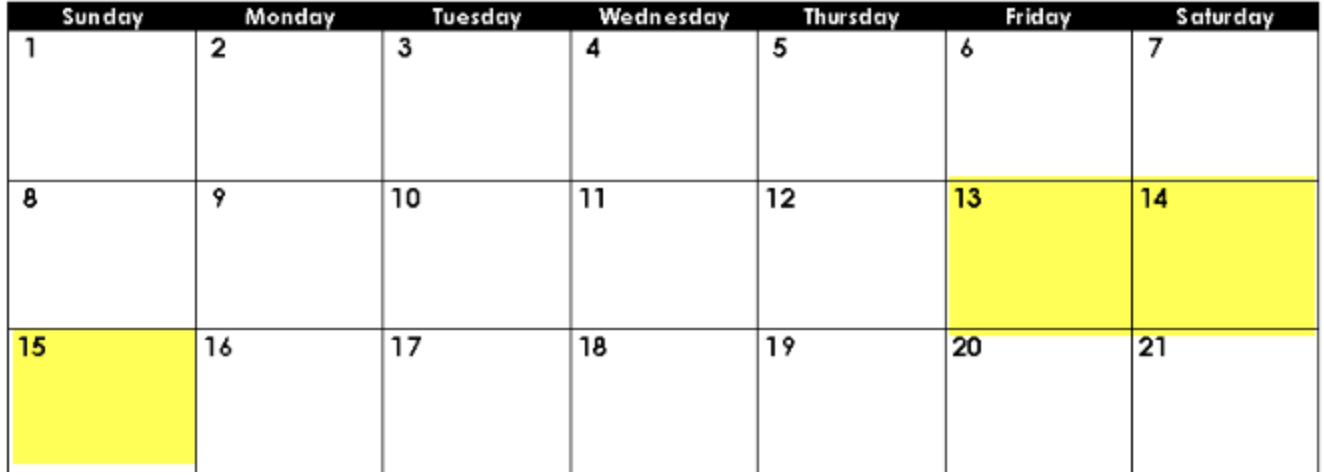

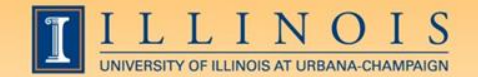

# Business Objects 4.1 Upgrade

#### Upgrade Timeline

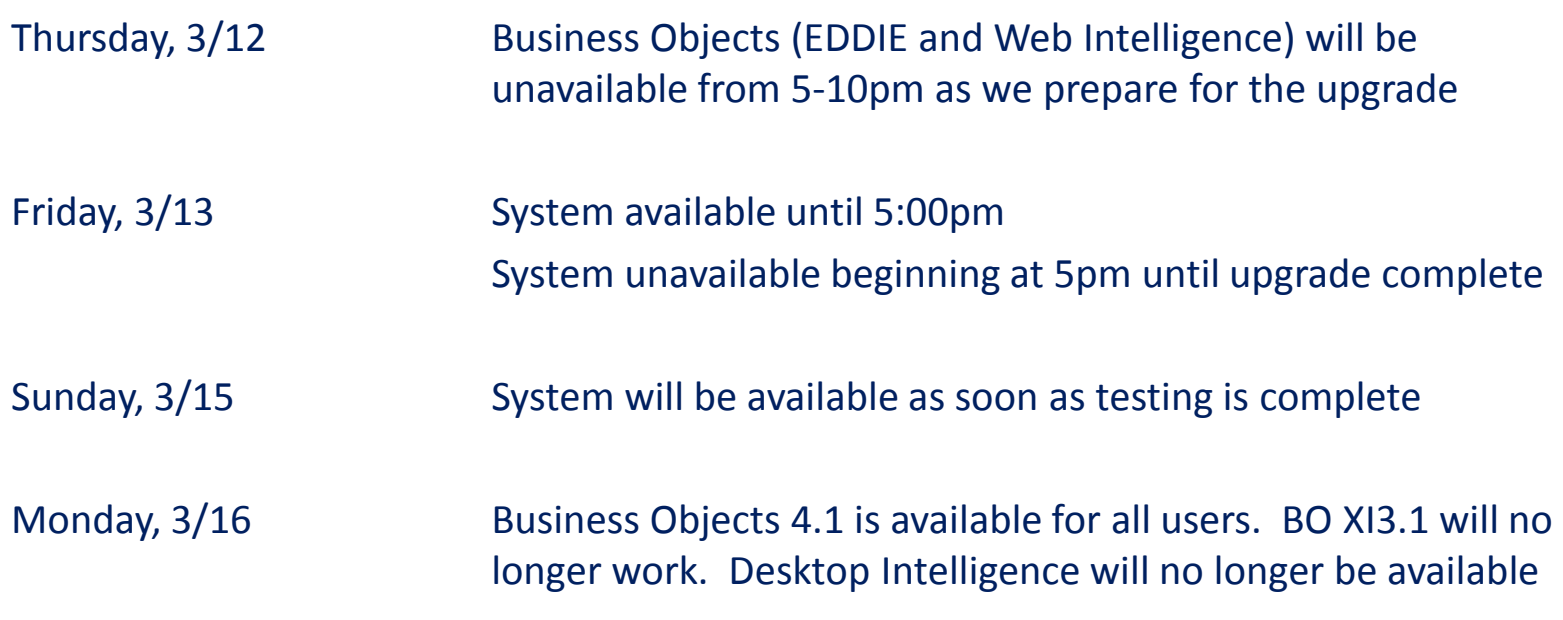

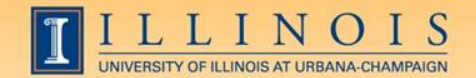

### How Does the Upgrade Effect You?

If you refresh Standard Reports in EDDIE:

- EDDIE will have a new look and feel
- No installation required to use EDDIE 4.1

If you create / run reports locally:

- Desktop Intelligence reports will no longer be usable
- Install Web Intelligence Rich Client 4.1 to work locally
	- $\checkmark$  Download from EDDIE preferences page
- Java and HTML versions available
	- $\checkmark$  Must save documents in EDDIE

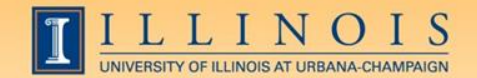

### What's New in EDDIE 4.1

- BI LaunchPad replaces InfoView software
- Better usability, look, and feel
- Tabbed menus for easier document navigation
- Useful Home Page shows recent documents and unread Inbox documents
- Pin open frequently used documents so they are open when you log in to EDDIE
- Dynamic Search function

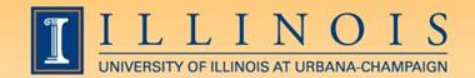

## What's New in Web Intelligence 4.1

- Tabbed menus categorizes features
- Improved right-click menu
- Scaling (Fit to Page) feature for easy printing
- Easier Variable Writing (List of Values, List of Prompts)
- **Custom Grouping**
- Excel 2007 (.XLSX) Compatibility

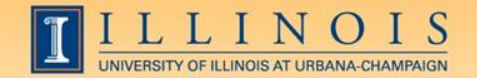

## Getting Started with Web Intelligence 4.1

On Monday, March 16th:

- Login to EDDIE: https://eddie.ds.uillinois.edu/
- Set your Web Intelligence (WebI) Preferences
- Install WebI Rich Client from EDDIE
- Launch WebI from EDDIE applications menu

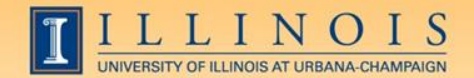

#### Demonstration of Business Objects 4.1

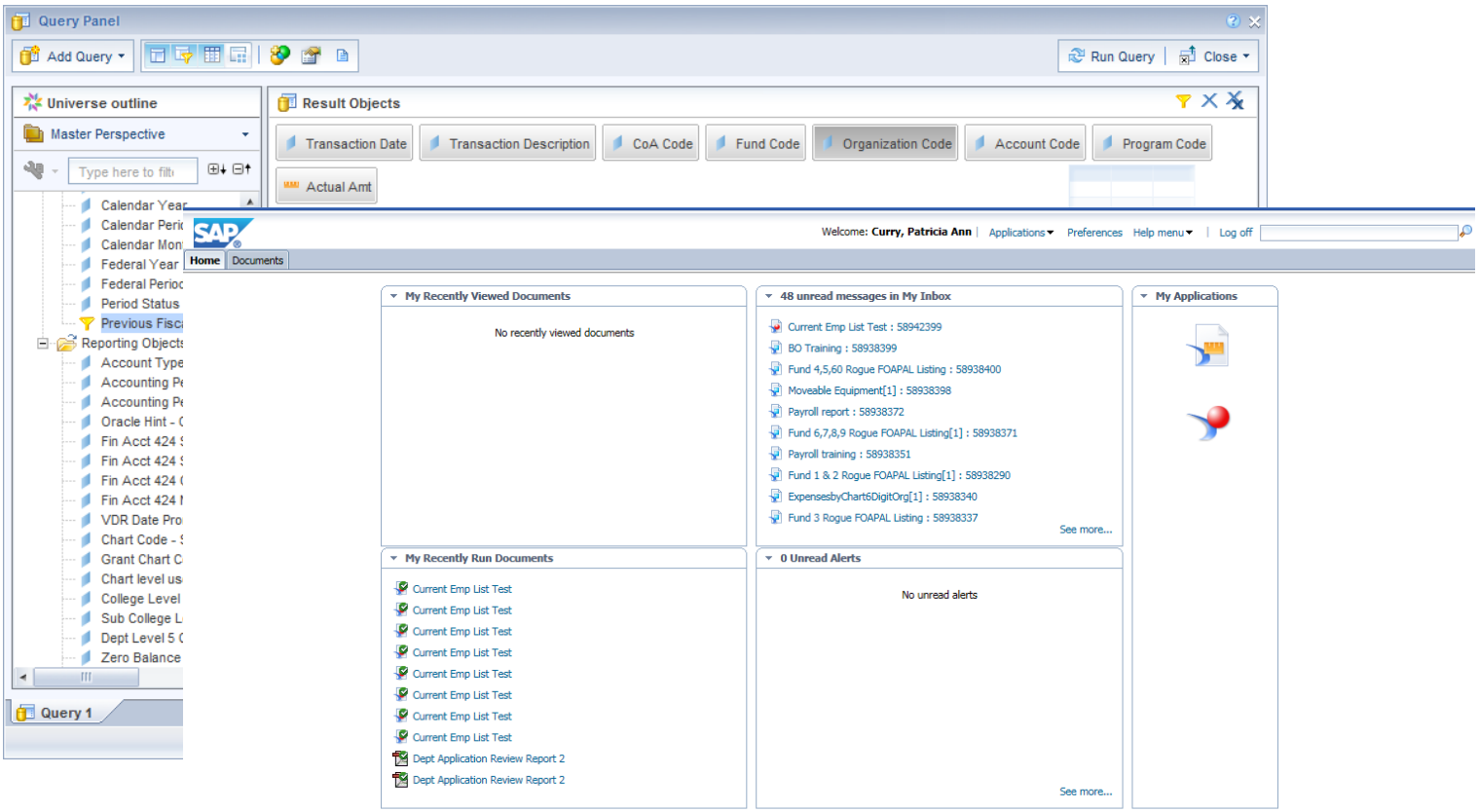

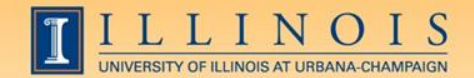

## Training Opportunities

**Overview Webinars** 

http://go.uillinois.edu/registration

- **Online Training Resources – Available now!** https://www.aits.uillinois.edu/services/reports and data /help and training/business objects 4 1 resources
- **Web Intelligence Reporting Basics: Coming in April 2015**
- **Advanced Feature Webinars Coming in May 2015**

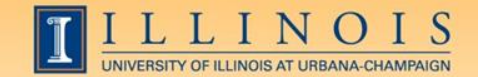

**2015 BUSINESS LEADERSHIP CONFERENCE** 

### Questions?

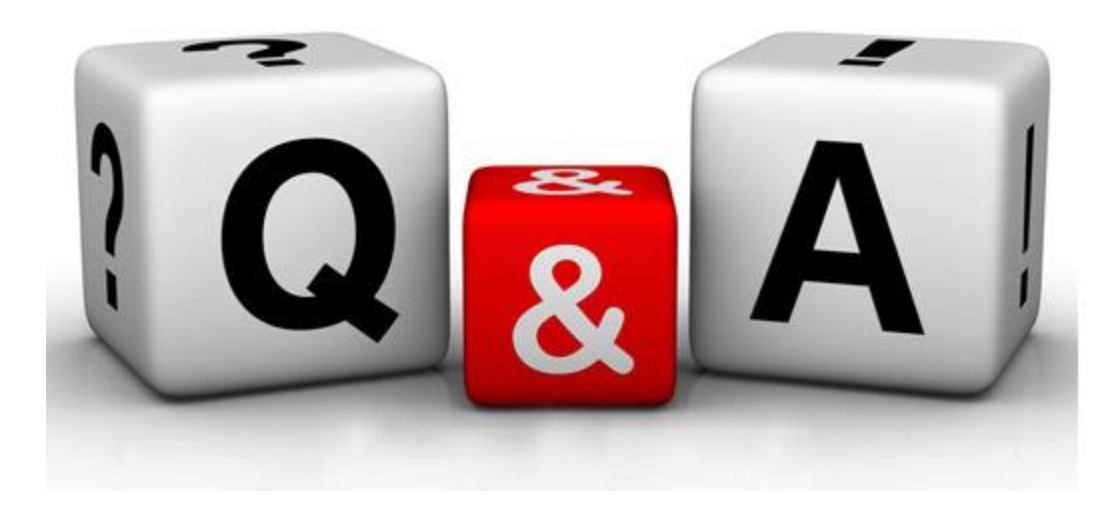

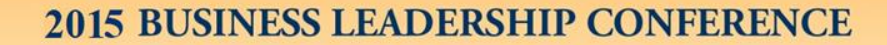

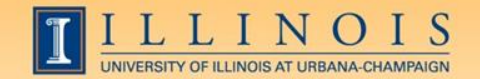

### Additional Information

#### **Contact us:**

#### **DSBOUpgradeissues@uillinois.edu**

#### **Visit our Webpage:**

**https://www.aits.uillinois.edu/services/reports \_and\_data**